,

1

)

: 1000-2022( 2004) 02-0273-06

## Web

黎中菊<sup>1</sup>, 苗春生<sup>2</sup>, 孙国强<sup>2</sup>, 朱玉祥<sup>1</sup>  $1.$  ; 2. , 210044)

: 介绍了一个实用高效、简单易用的网络课件开发中文宏平台。重点说明了宏 平台设计思路和开发该平台所涉及到的关键技术。同时, 还介绍了使用宏平台进行课 件网页编辑的具体步骤和课件页面的基本特征, 以及利用该平台制作复杂网络课件 页面的高效性。

, , ,

, , , ,

,

: 查找; 识别; 替换; 宏命令; 宏平台

 $: TP311. 11 : A$ 

 $[1]$ 

, : Fr ontpage, Editor, Dreamw eav er ,

——

, , , HT M L, Java, JavaScript

, Web

[ 2]

EuroM ET ( ) COMET ( [ 3]

, , ,

, , ,

, ,

,

:

 $: 2003 - 04 - 28$ ;  $: 2003 - 09 - 03$ : "Web "( 2129) :  $(1969)$ ,

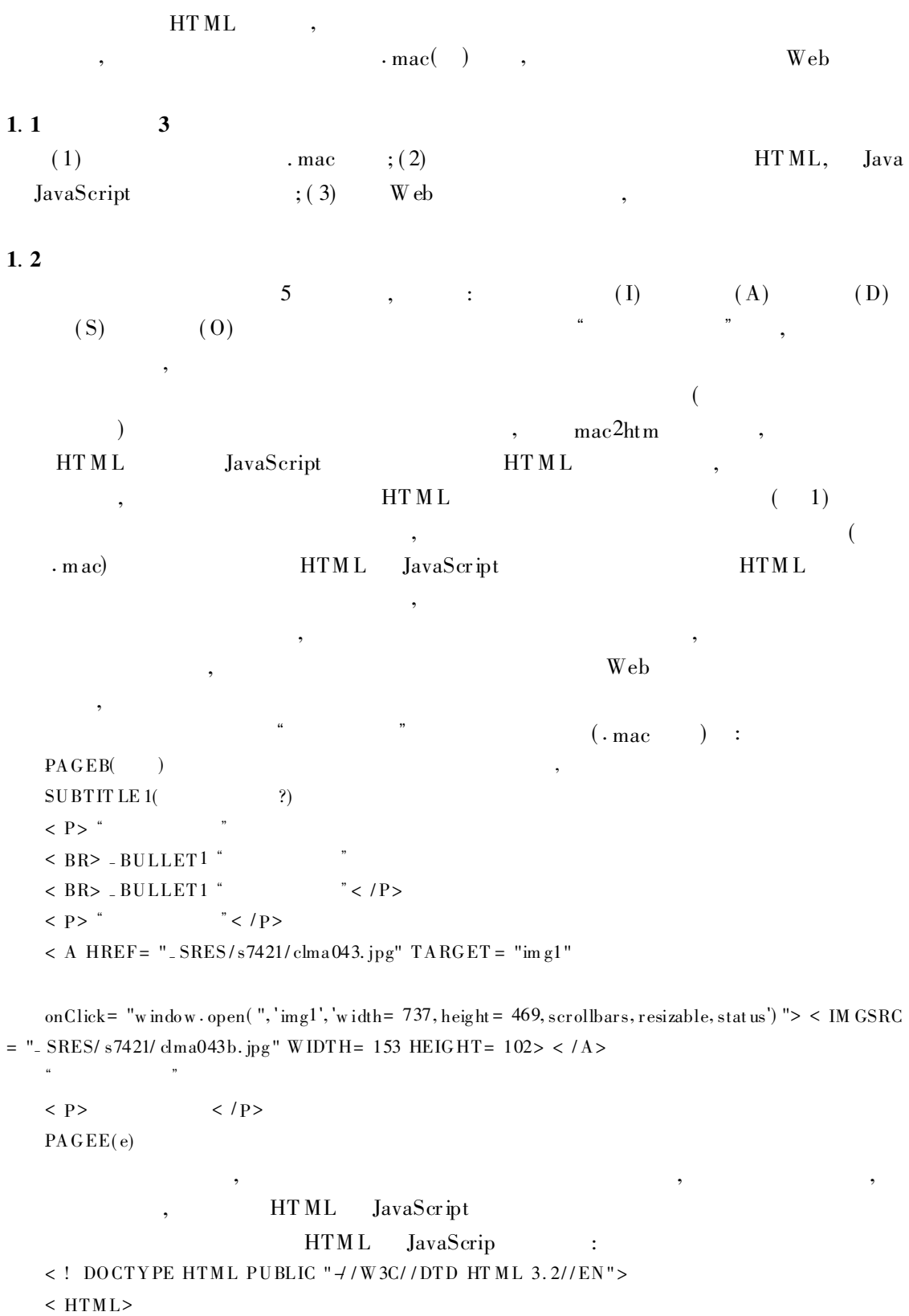

< HEAD>

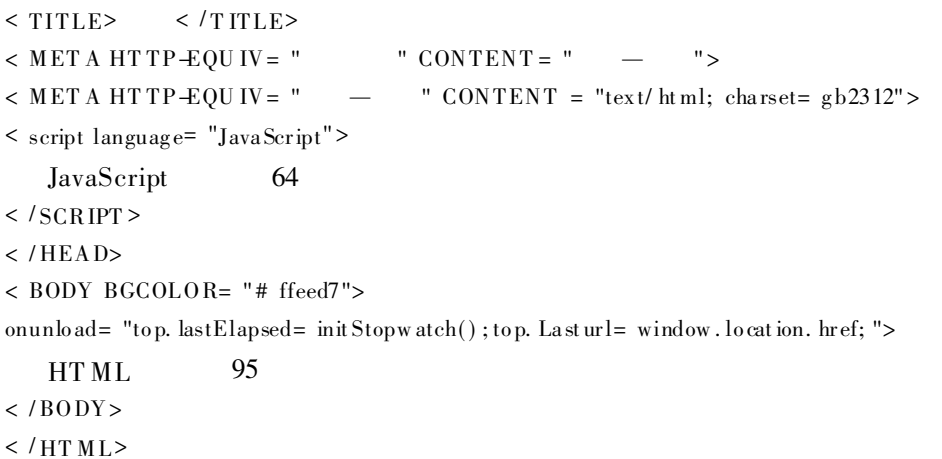

HT ML JavaScript  $\overline{2}$ 

**Web** 

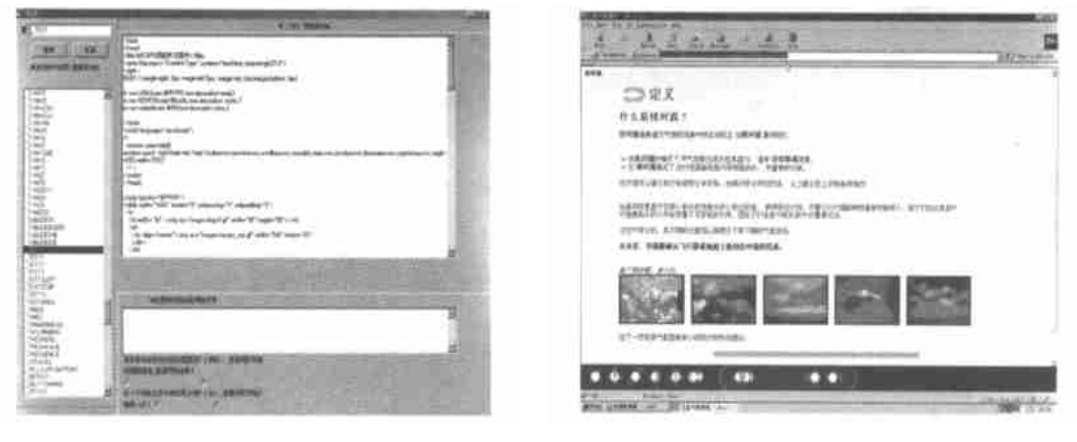

 $\mathbf{1}$ 

 $Fig. 1$ Marco edition interface Fig. 2 "shallow convection"webpage

" $Web$ 

: Frontpage, Dreamweaver

 $\overline{2}$ 

 $\overline{3}$  $\overline{4}$ 

## $\overline{2}$

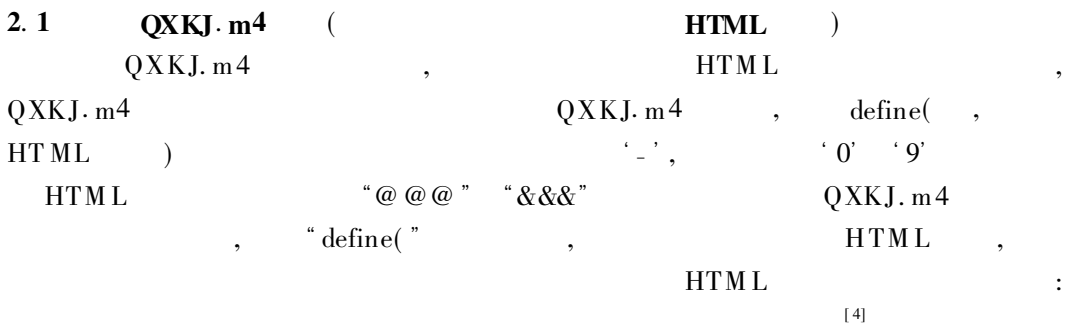

,,

 $\boldsymbol{\mu}$ 

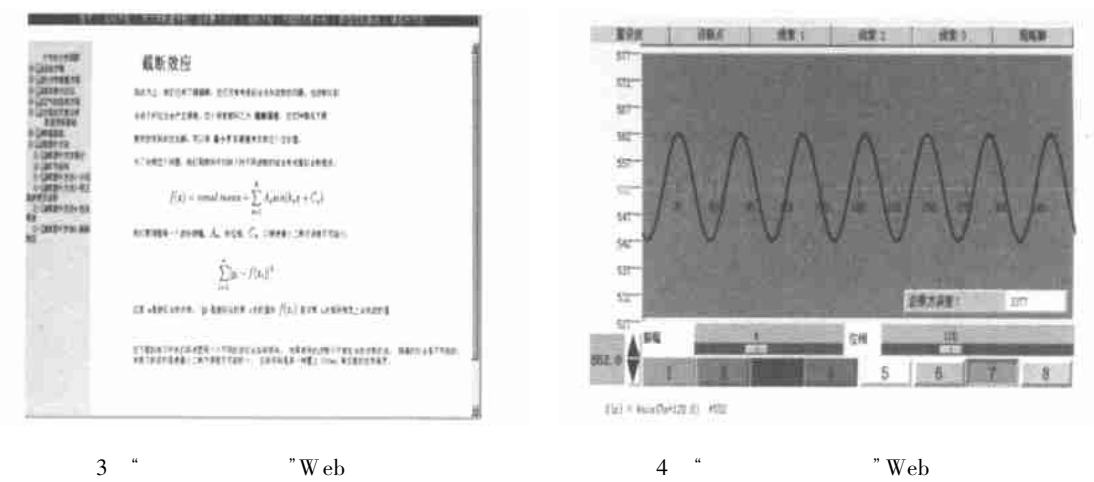

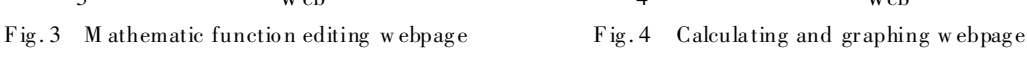

:

define (\_ BU LLET 1, @ @ < IMG SRC = "\_ QXKJ\_ ICONS/bullet1. gif " ALIGN = absm iddle> &&&) ;

- BULLET 1 HT M L < IM G SRC = " - QXKJ- ICONS/ bullet1. gif" ALIGN= absmiddle> ;  $\text{define}(\text{I} \cap \text{P}\text{A} \text{GECONCB}, \text{I} \cap \text{P}\text{A} \text{GEB}(\text{I}, \text{I}), \text{I})$ ; - PAGECONCB HTML - PAGEB 1, 2 HTML

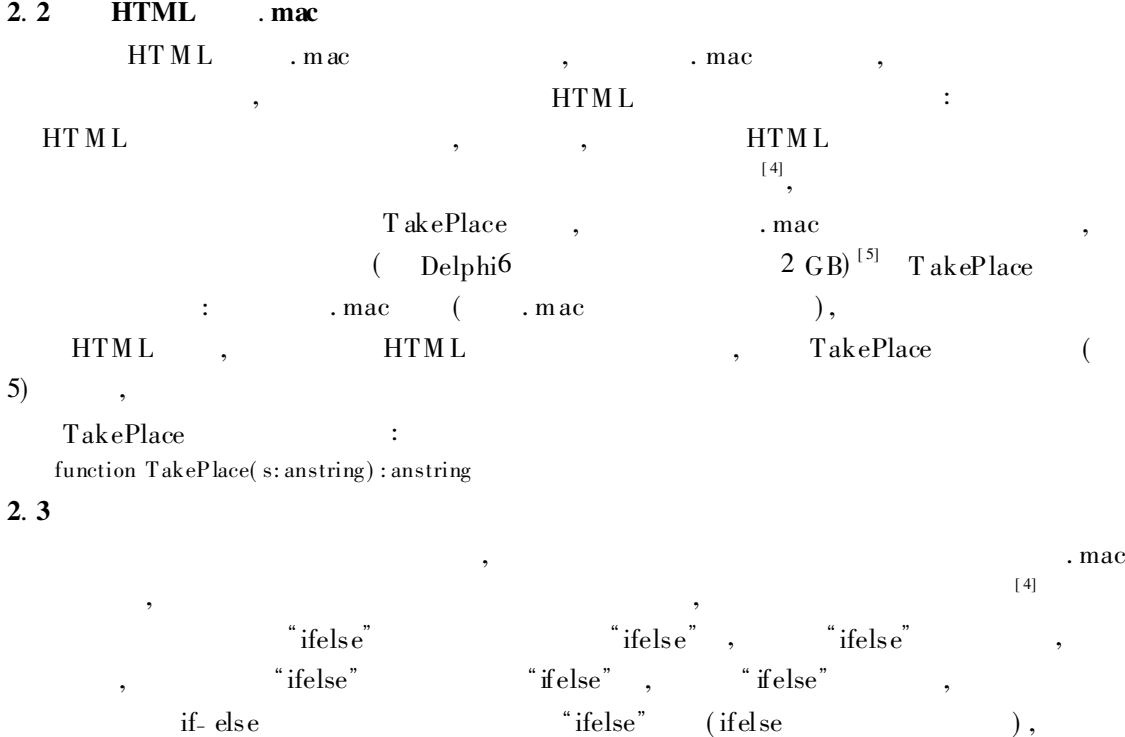

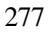

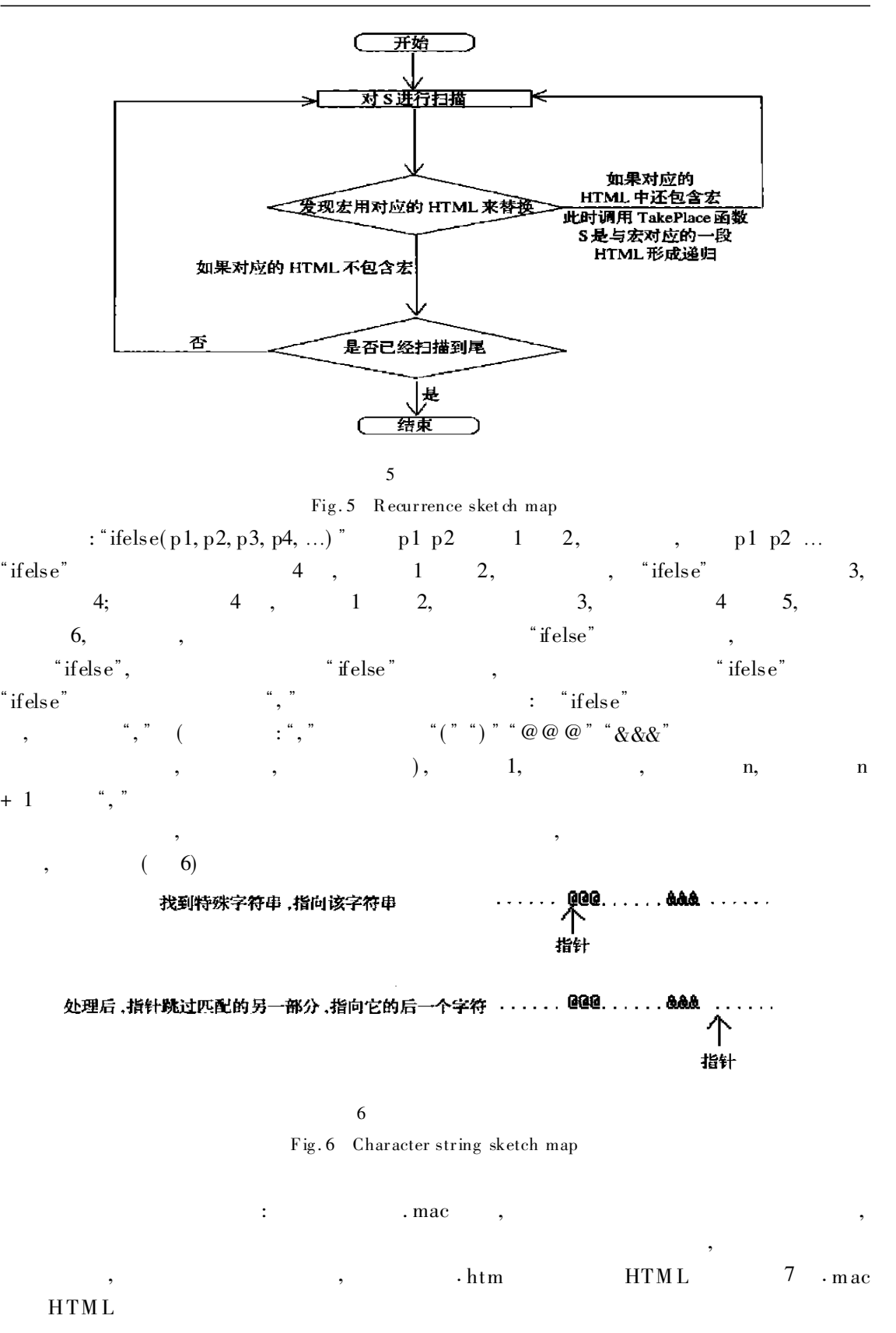

 $+ 1$ 

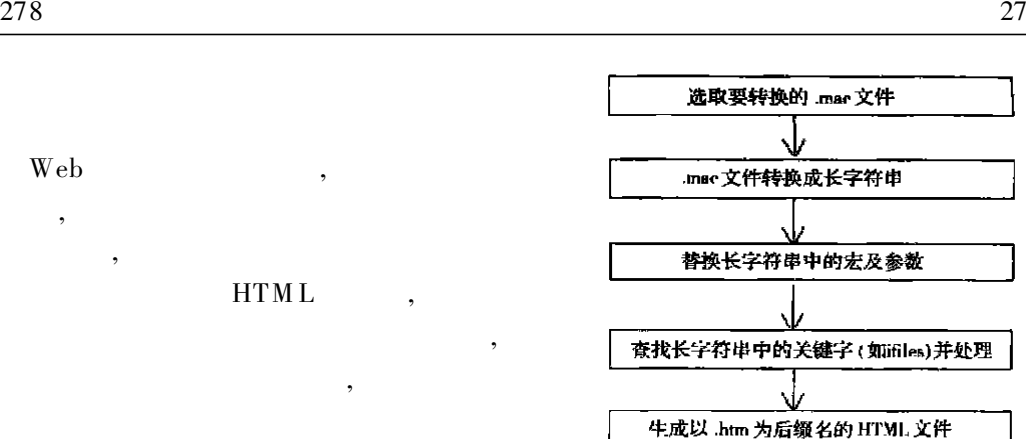

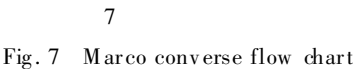

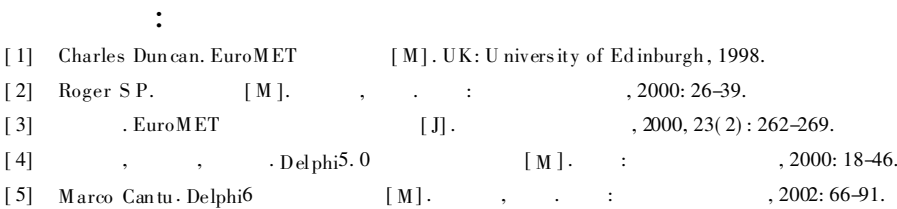

,

## Design and Development of the Macro Web-Courseware Platform

## LI Zhong-ju<sup>1</sup>, MIAO Chun-Sheng<sup>2</sup>, SUN Guo-qiang<sup>2</sup> , ZHU Yu-Xiang 1

( 1. Department of Atmosp heric S ciences; 2. Met eorological Obs ervat or y, NIM , Nanjing 210044, China)

Abstract: This paper introduces an efficient Chinese-Macro web editing platform that can take the place of other web editing tools to develop web coursew are pages. The advantage of the macro platform is that it is easy to be used by w eb users w ho have common w eb know ledge. Besides the paper introduces the design principle and relative key techniques of creating the macro platform, and describes the details of the practical procedure in editing web coursew are pages by the platform. The efficiency of the macro platform and the basic features of the web coursew are pages made by the platform are also presented in the paper.

Key words: search; reco gnition; replacement; macro commands; macro platfo rm

,

3